# **Filtrer et régler les détections de durcissement**

Publié: 2023-09-19

Les détections de la catégorie Durcissement permettent de réduire le risque d'exploitation. Vous pouvez trier un grand nombre de détections de durcissement en filtrant et en réglant la page Détections.

#### **Avant de commencer**

Les utilisateurs doivent disposer de [privilèges](https://docs.extrahop.com/fr/9.4/exa-admin-ui-guide/#privil�ges-de-l)  $\mathbb Z$  pour afficher les

#### détections<sup>r</sup>

#### [Réglage des détections](https://docs.extrahop.com/fr/9.4/detections-manage) M

et doivent avoir des privilèges d'écriture complets ou supérieurs pour créer une règle de

#### réglage<sub>[2]</sub>

## [Bonnes pratiques de réglage .](https://docs.extrahop.com/fr/9.4/detections-manage/#bonnes-pratiques-de-r�glage)..

Cliquez sur une détection de durcissement sur la page [Détections](https://docs.extrahop.com/fr/9.4/eh-system-user-guide/#d�tections)  $\mathbb F$  pour afficher le résumé. Les résumés des détections de durcissement identifient le type de détection, les ressources qui participent aux détections de ce type, les propriétés de détection et les localités du réseau qui contiennent des ressources affectées.

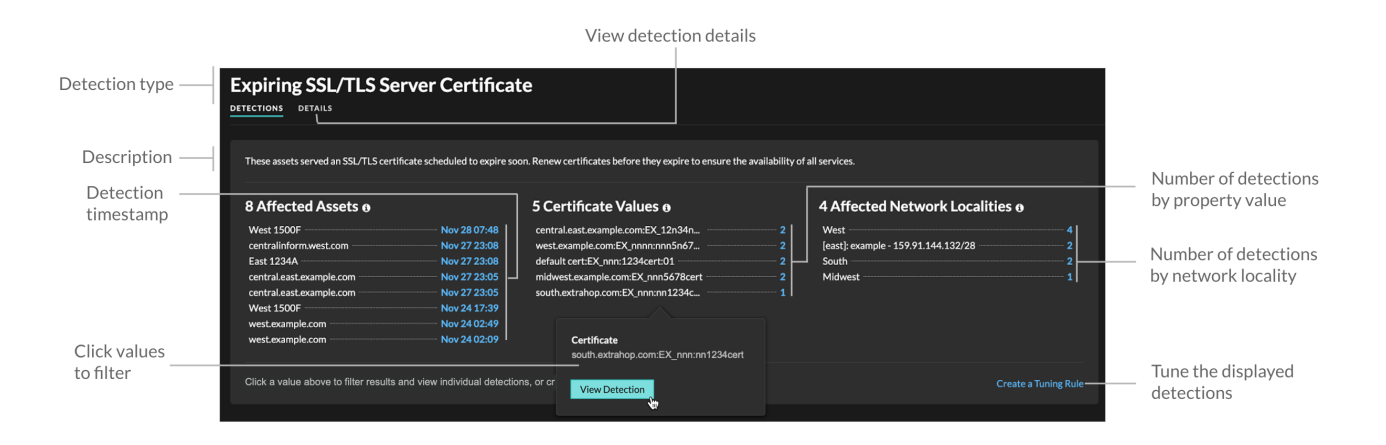

Cliquez sur une valeur d'actif, de propriété ou de localité du réseau pour afficher les détections individuelles associées à cette valeur.

# **Biens affectés**

Liste des biens qui participent aux détections de renforcement du type sélectionné. La liste des biens affectés est classée en fonction de l'heure la plus récente à laquelle la détection s'est produite.

## **Valeurs de propriété**

Liste des valeurs des propriétés clés associées au type de détection. Par exemple, le type de détection Suite de chiffrement faible répertorie les suites de chiffrement référencées dans les détections, et la détection Certificat de serveur SSL/TLS expirant répertorie les certificats dont l'expiration est prévue. La liste des valeurs de propriété est classée en fonction du nombre de détections contenant la valeur de propriété.

# **Localités du réseau affectées**

Liste des localités du réseau qui contiennent des détections de renforcement du type sélectionné. La liste des localités du réseau affectées est classée en fonction du nombre de détections dans la localité du réseau.

# ExtraHop **@-**

En filtrant les résultats sur une seule ressource, propriété ou localité, vous pouvez identifier les détections qui affectent les systèmes critiques ou [créer une règle de réglage](https://docs.extrahop.com/fr/9.4/eh-system-user-guide/#ajouter-une-r�gle-de-r�glage-�-partir-d) d'qui masque les détections de faible valeur similaires aux résultats filtrés.